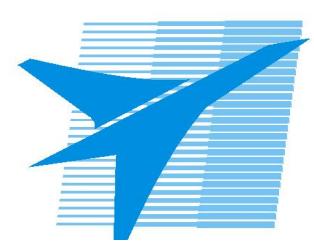

Министерство образования Иркутской области *ГБПОУИО «Иркутский авиационный техникум»*

> Утверждаю Замодуфектора по УР

 $\mathcal{U}$  — Коробкова Е.А.

«31» августа 2017 г.

## **КАЛЕНДАРНО-ТЕМАТИЧЕСКИЙ ПЛАН**

на 2017 - 2018 учебный год

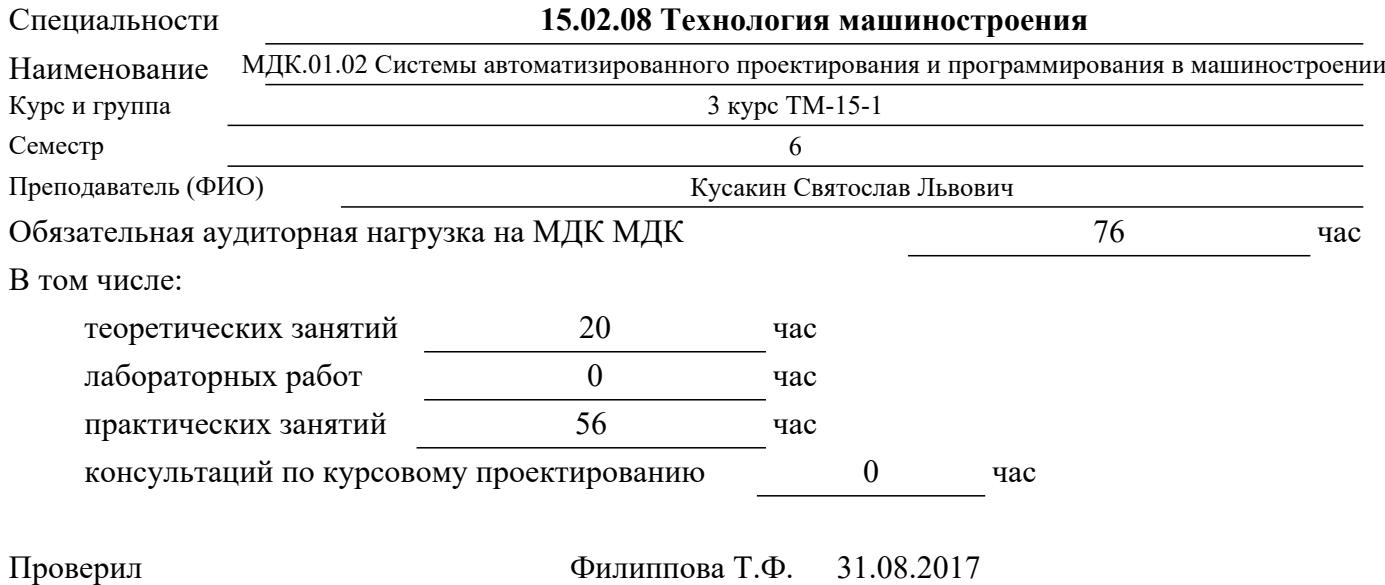

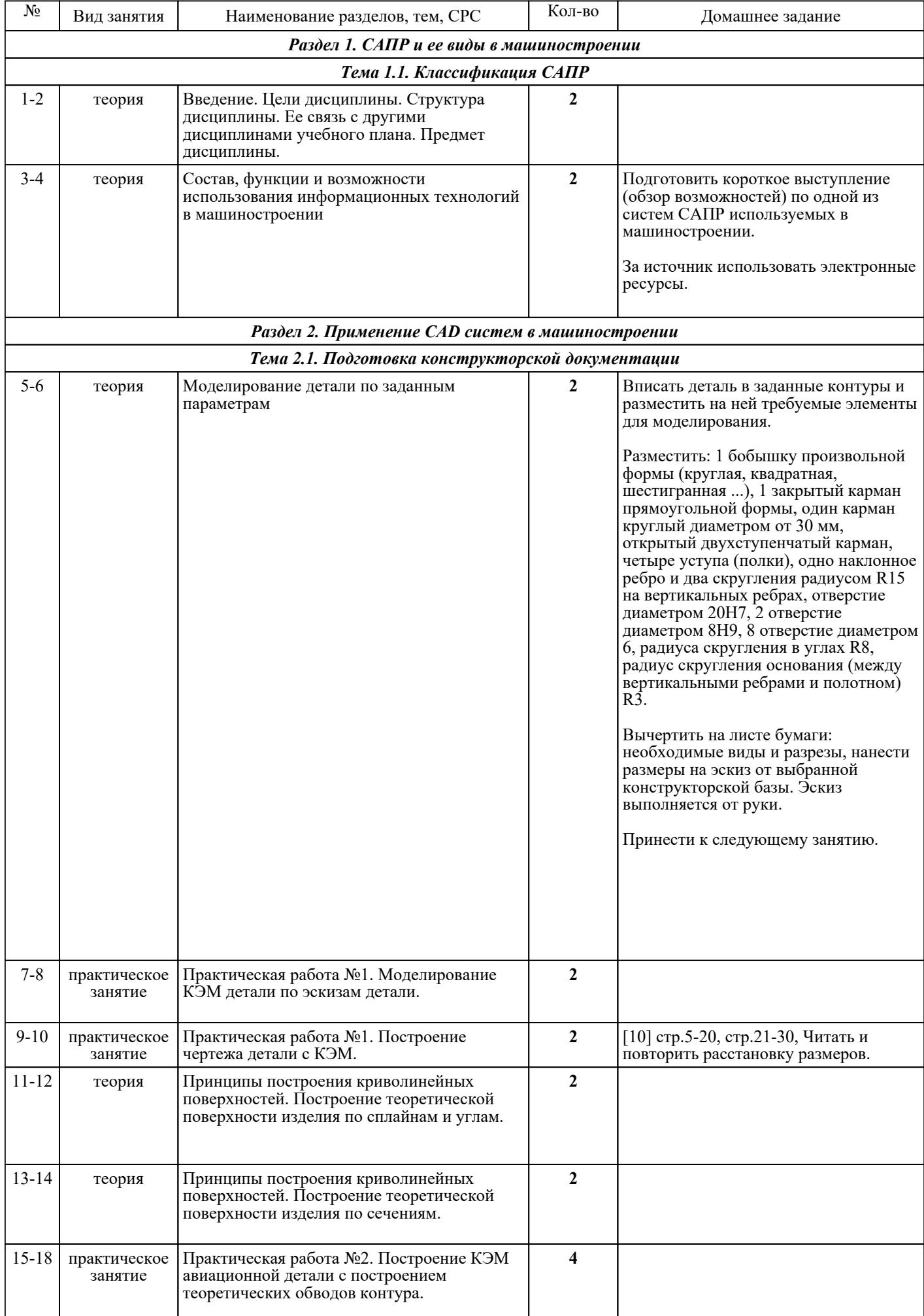

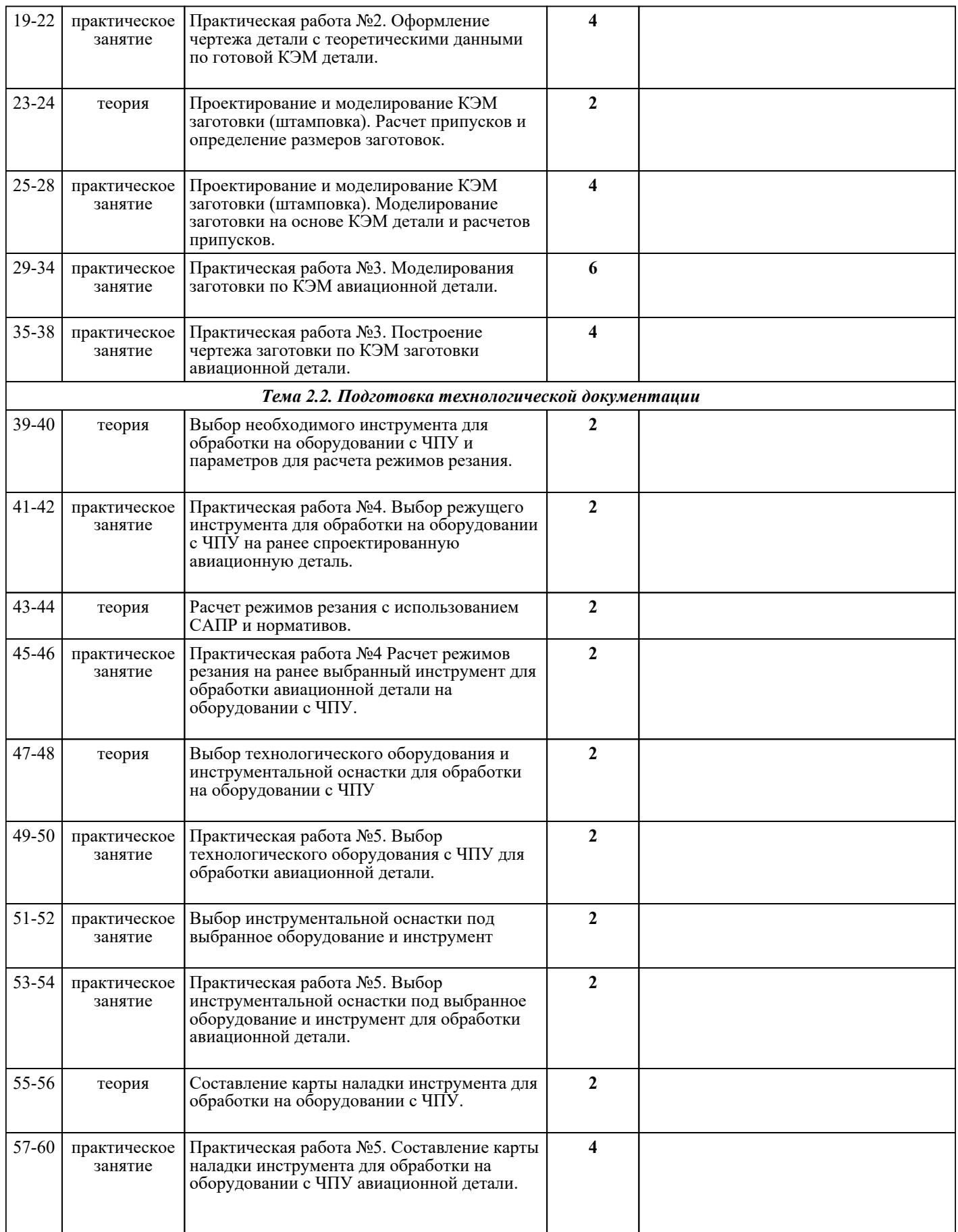

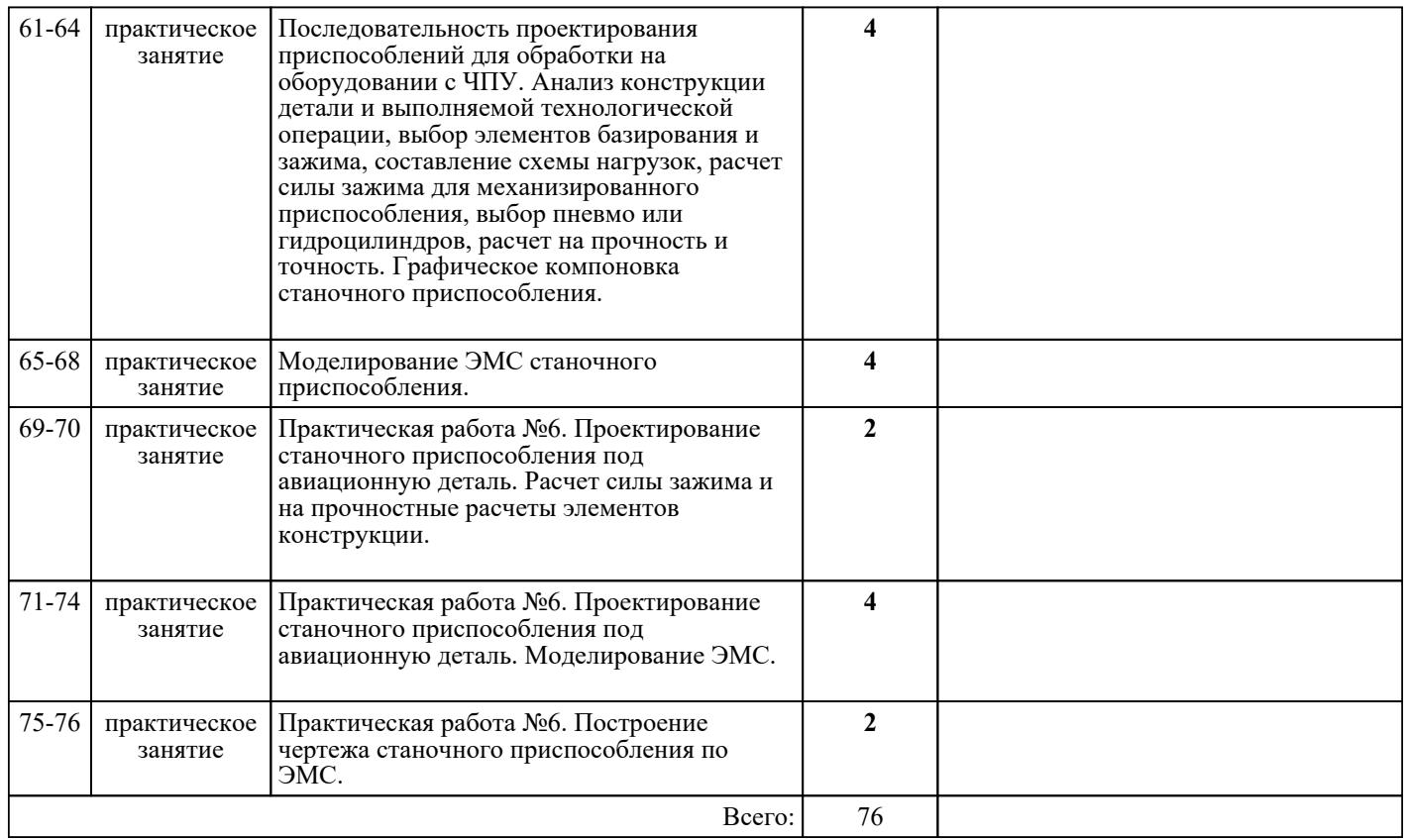

## ЛИТЕРАТУРА

1. [основная] Ведмидь П.А. Основы NX CAM + CD ROM : практическое пособие / П.А. Ведмидь. - М. **Видина в 1988 година Пресс, в 2012. -** с. 2. [дополнительная] Григорьев С.Н. Инструментальная остнаска для станков с ЧПУ : справочник / С.Н. Григорьев, М.В. Кохановский, А.Р. Маслов; под ред. А.Р. Маслова. - М. : Машиностроение, 2006.  $\overline{544}$  c. 3. [дополнительная] Справочник технолога-машиностроителя. В 2-х т. Т.1 / Под ред. А.Г. Косиловой и Р.К. Мещерякова. - 4-е изд., перераб. и доп.. - М. : Машиностроение, 1986. - 656 с. 4. [дополнительная] Гузеев В.И. Режимы резания для токарных и сверильно-фрезерных-расточных станков и числовым программным управлением : справочник / В.И. Гузеев, В.А. Батуев, И.В. Сурков; под ред. В.И. Гезеева. - 2-е изд.. - М. : Машиностроение, 2007. - 368 с. 5. [основная] Технология производства и автоматизированное проектирование технологических процессов машиностроения : учебник / В.А. Тимирязев, А.Г. Схиртладзе, Н.П. Солнышкин и др.. - Старый Оскол : ТНТ, 2018. - 320 с. 6. [основная] Горохов В.А., Схиртладзе А.Г. Проектирование и расчет приспособлений : учебник / В.АГ. орохов ., А.Г. Схиртладзе. - Старый Оскол : ТНТ, 2018. - 304 с. 7. [основная] Лебедев Л.В. Курсовое проектирование по технологии машиностроения : учебное пособие / Л.В. Лебедев и др.. - 2-е изд., стер.. - Старый Оскол : ТНТ, 2018. - 424 с. 8. [основная] Основы программирования токарной обработки деталей на станках с ЧПУ в системе «Sinumerik» : учебное пособие / А.А. Терентьев [и др.].. — Оренбург : Оренбургский государственный университет, ЭБС АСВ, 2014. — 107 c. — Текст : электронный // IPR SMART : [сайт]. — URL: https://www.iprbookshop.ru/33645.html (дата обращения: 30.08.2022). — Режим доступа: для авторизир. пользователей 9. [основная] Мычко В.С. Программирование технологических процессов на станках с программным управлением : учебное пособие / Мычко В.С.. — Минск : Вышэйшая школа, 2010. — 287 с. — ISBN<br>978-985-06-1928-0. — Текст : электронный // IPR SMART : [сайт]. — URL: <sup>—</sup> Текст : электронный // IPR SMART : [сайт]. — URL: https://www.iprbookshop.ru/20123.html (дата обращения:  $30.08.2022$ ). — Режим доступа: для авторизир. пользователей

10. [дополнительная] Куликов В.П. Стандарты инженерной графики : учебное пособие / В.П. *Стр. 4 из 5*

Куликов. - М. : ФОРУМ : ИНФРА-М, 2007. - 240 с.